### **PYTHON**

- Python is a general-purpose interpreted, interactive, object-oriented and high-level programming language
- Open source: <a href="https://www.python.org">https://www.python.org</a>
- Python is widely used in the field of AI, GUI applications, web applications etc
- In Python IDLE, the word IDLE means: Integrated Development and Learning Environment
- The function key to run Python is: F5
- The default extension of a Python programme file is .py
- Default Python Command Prompt: (>>>)
- The first step in Python programming is developing the Problem Algorithm
  - 1) Understand the Problem
  - 2) Develop Program Logic: Program Flow
  - 3) Develop <u>Program Algorithm</u> ( a sequence of steps / instructions to solve the problem in simple English) : <u>Flow Chart</u>

| SYMBOLS             | PURPOSE               |                                                                                                    |
|---------------------|-----------------------|----------------------------------------------------------------------------------------------------|
|                     | START / STOP          | At the beginning at the end                                                                                                    |
|                     | Process Box           | <ol> <li>All mathematical operations         (a+b =c, a&gt;=d)</li> <li>Value assignment (Height = 76 cm)         h = 76</li> </ol> |
|                     | Input / Output<br>Box | For representing "Input" or "Output" operation in a process                                                                         |
|                     | Decision Box          | Conditional Statement (Yes/No), (True/False)                                                                                        |
| <b>↓</b> ↑ <b>→</b> | Flow Lines            | Describe the program flow                                                                                                    |

# Example: 1

Write an algorithm and draw a flowchart to accept two numbers. If the two numbers are equal, then find the sum. Otherwise, find the product.

# Algorithm:

# Steps:

- 1) Start
- 2) Initialize a and b
- 3) Accept values of 'a' and 'b'
- 4) Check if

$$a == b$$

- 5) S = a + b
- 6) Display S
- 7) Else
- 8) P = a \* b
- 9) Display P
- 10) Stop

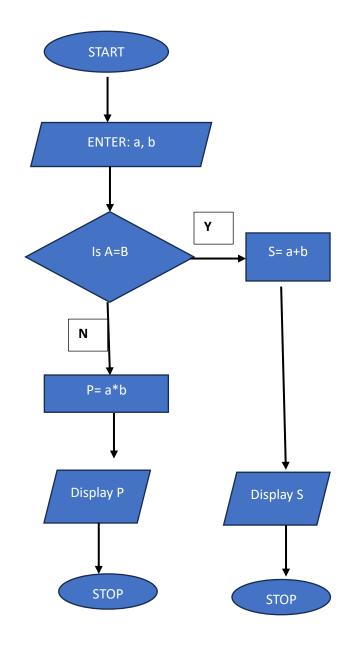

### Try at Home:

Write an algorithm to input a number and check whether it is a prime number or not.